## <span id="page-0-0"></span>Package 'rasterImage'

October 14, 2019

<span id="page-0-1"></span>Type Package

Title An Improved Wrapper of image()

Version 0.4.0

Author Martin Seilmayer

Maintainer Martin Seilmayer <m.seilmayer@hzdr.de>

Description This is a wrapper function for image(), which makes reasonable raster plots with nice axis and other useful features.

License GPL-2

**Depends** plotrix, grDevices,  $R$  ( $>= 2.15.0$ )

LazyData TRUE

RoxygenNote 6.1.1

NeedsCompilation no

Repository CRAN

Date/Publication 2019-10-14 08:40:07 UTC

### R topics documented:

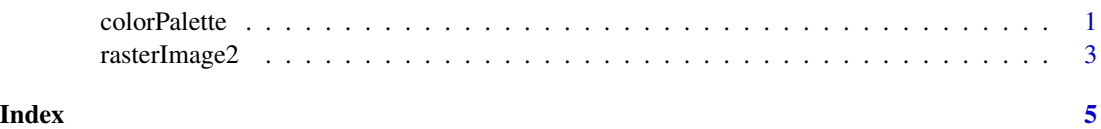

colorPalette *Defines a color palette*

#### Description

This function defines a color palette and returns a vector of colors. The palettes itself are adapted from the ColorBrewer project.

#### Usage

 $colorPalette(n = NULL, type = "spectral", inv = F)$ 

#### Arguments

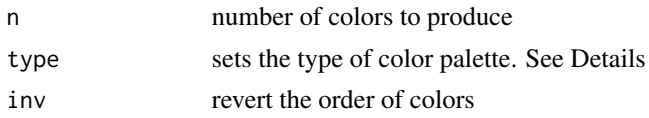

#### Details

The parameter type controls the output palette type as follows:

"spectral" spectral colors from blue to red

"specrtalHalf" spectral colors from green to red

"green" MultiHue yellow - green

"blue" MultiHue yellow - green blue

"orange" MultiHue yellow - orange - brown

"red" MultiHue yellow - orange red

"red-white-bule","bwr" red - white - blue colors

"rainbow" reproduces the rainbow color set

"black-white","bw" gray scale colors

"white-black","wb" gray scale colors from white to black

"jet.colors","jc" dark blue to dark red

"hzdr1" HZDR cooperate design colors

"hzdr2" HZDR cooperate design colors

If a vector of color names is supported, then a customized palette will be calculated according to these colors.

#### Value

returns a vector of colors to be passed to image or rasterImage

#### References

<http://colorbrewer2.org> by Cynthia A. Brewer, Geography, Pennsylvania State University

#### Examples

```
# default "spectral" palette
barplot(rep(1,10), col = colorPalette(10))
# custom color palette
barplot(rep(1,10), col = colorPalette(n = 10, type = c("red", "blue", "yellow"))
```
<span id="page-2-0"></span>

#### Description

The function is a wrapper for the image() function, but with a comfortable control of the z-axis and its color legend. The wrapper also supports image resizing (resolution) and png output for better export.

#### Usage

```
rasterImage2(x = NULL, y = NULL, z, zlim = NULL, xlim = NULL,
 ylim = NULL, dim.max = NULL, plot.zero.line = T, regularGrid = T,
 zlab = NULL, z.cex = 0.5, z.adj = c(0.5, 0.5), z.format = "fg",
 ndz = 7, ncolors = 256, palette = "spectral", palette.inv = F,
  ...)
```
#### Arguments

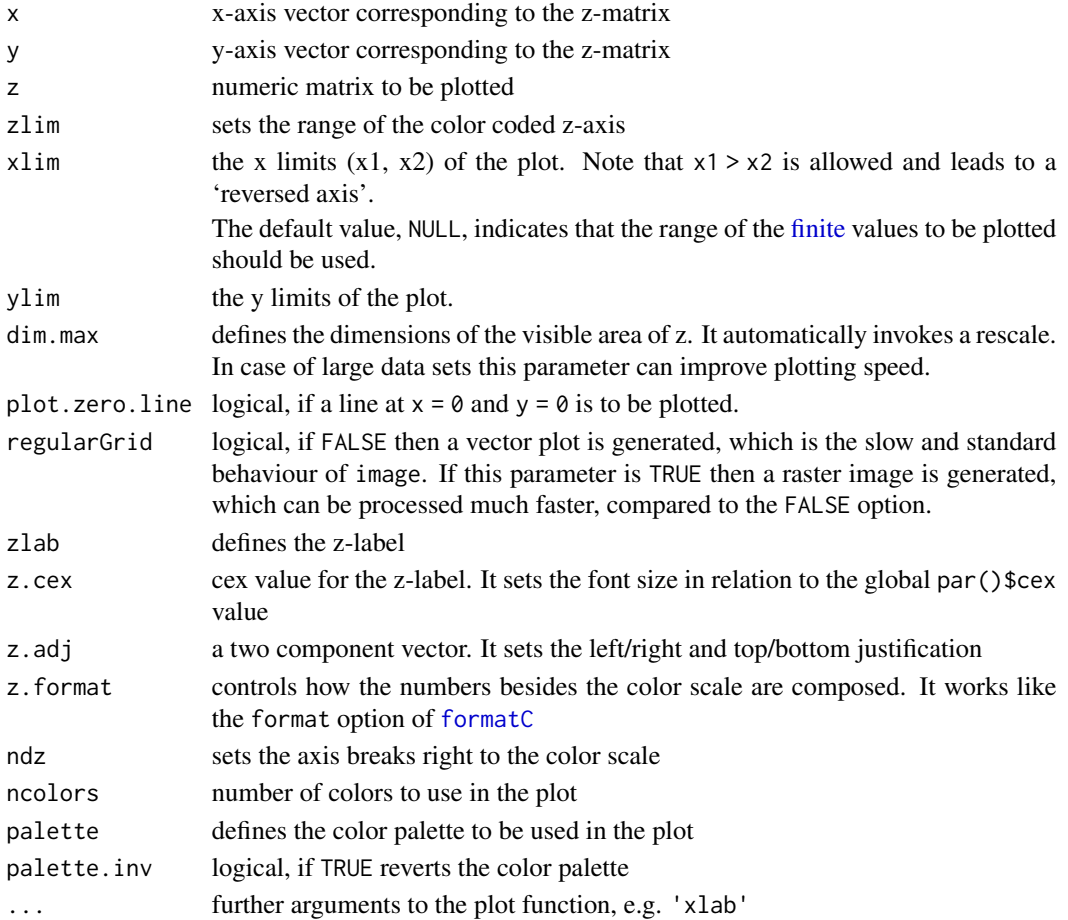

#### Details

The regularGrid option forces interpolation in case of irregular spacing of x or y. All data is then projected on a regular grid. This correction invokes a spline interpolation. Missing NA values are ignored.

#### Examples

```
rasterImage2( z = volcano, palette = "spectral", dim.max = c(500,100)
            ,zlab = "Height", z.adj = c(0,1) ,z.cex = 1
            ,main = "Volcano Data Set"
          \mathcal{L}
```
# <span id="page-4-0"></span>Index

colorPalette, [1](#page-0-0)

finite, *[3](#page-2-0)* formatC, *[3](#page-2-0)*

rasterImage2, [3](#page-2-0)